## A lot of artifacts and other things to keep track of when running experiments

- OMF Experiment Scripts
- Disk images
- Log files
- Command syntax
- Wiki pages (documentation)

Very repetitive (I keep looking up the same wiki!)

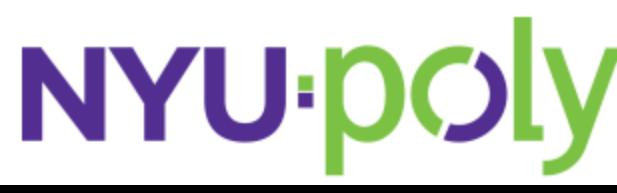

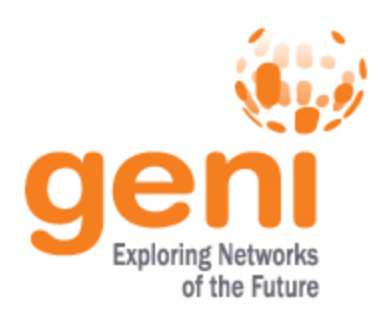

## My solution (not very good):

Video config file format: <video chunks="40" layers="3" chunktime="1.65" buffer="4" url="http://witestlab.poly.edu/downloads/streamload/chunks/" />

ffund01-node-node1-20.grid.orbit-lab.org-2012-10-15-14-50-31.ndz

send: ffund01-node-node1-10.outdoor.orbit-lab.org-2012-10-15-19-04-39.ndz recv: ffund01-node-node1-6.outdoor.orbit-lab.org-2012-10-15-18-56-28.ndz

alt send: ffund01-node-node1-7.outdoor.orbit-lab.org-2012-10-16-21-26-37.ndz ffund01-node-node1-7.outdoor.orbit-lab.org-2012-10-16-23-25-07.ndz

for sb4: ffund01-node-node1-3.sb4.orbit-lab.org-2012-10-18-15-40-54.ndz ffund01-node-node1-2.sb4.orbit-lab.org-2012-10-18-15-32-53.ndz

ffund01-node-node1-3.sb4.orbit-lab.org-2012-10-18-20-54-58.ndz

StreamLoad: For Node 9: ffund01-node-node1-9.sb4.orbit-lab.org-2012-10-21-20-22-36.ndz For Node 3: ffund01-node-node1-3.sb4.orbit-lab.org-2012-10-21-20-41-30.ndz

wget -q0- http://internal2dmz.orbit-lab.org:5052/instr/set?portA=X\&portB=9\&att=0

http://console.sb4.orbit-lab.org:5053/result/dumpDatabase?expID=default\_slice-2012-10-22t00.17.48- 04.00

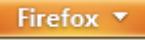

 $\leftarrow$   $\odot$  omfserver-w

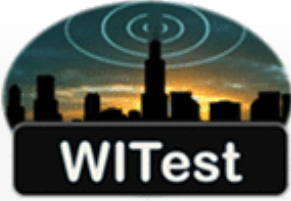

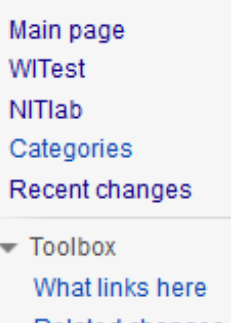

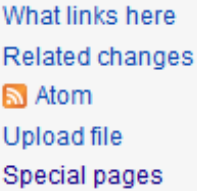

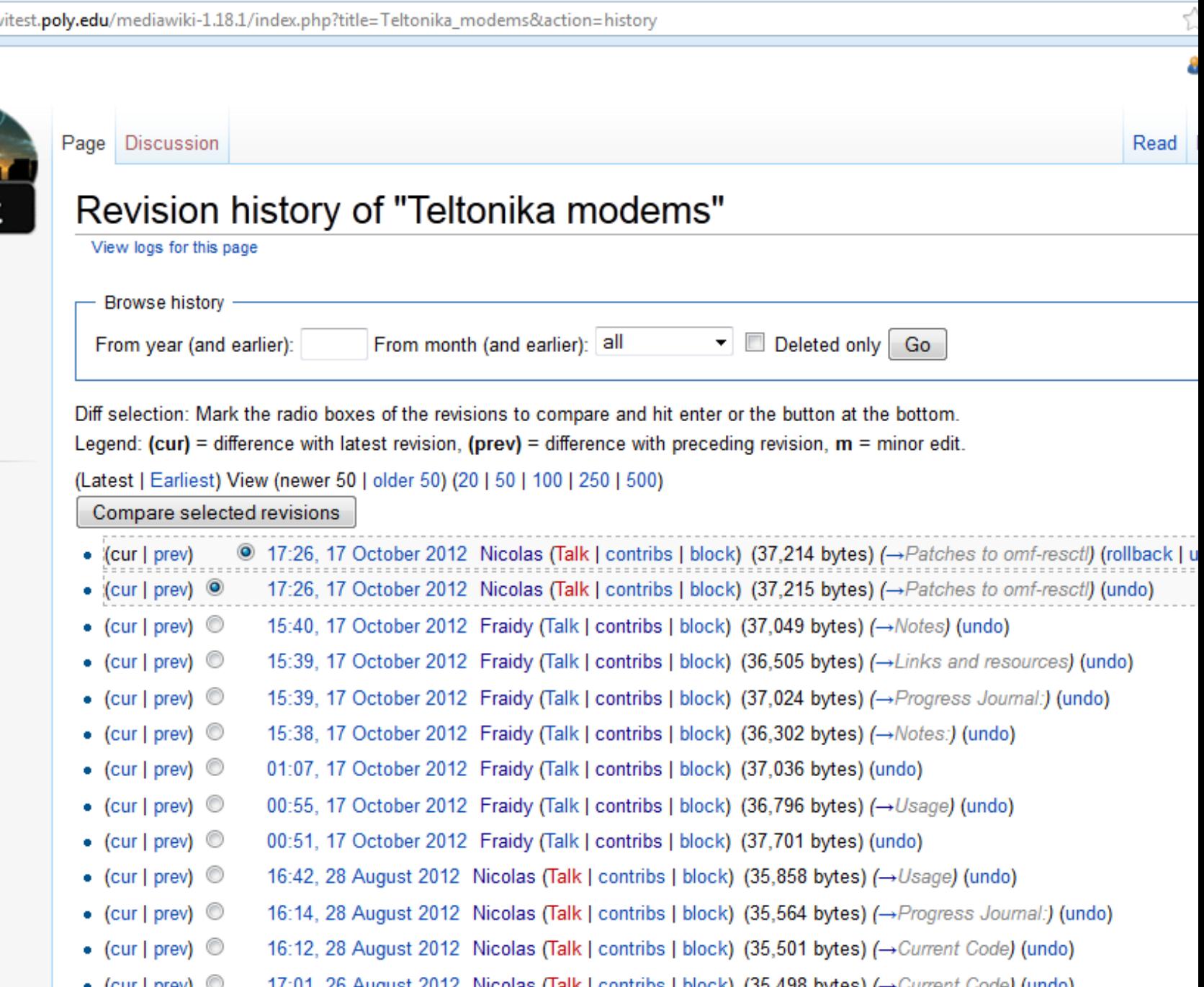

### Google

#### **Web History**

**A** Only you can see your Google History

#### Hourly search activity Daily search activity **Web Activity** All History Oct 2012 <> Web s M T W  $T$ F - s 2 3 4 5 6 30 1. Images 9 10 11 12 13  $\overline{7}$ 8 **News** 14 15 16 17 18 19 20 21 22 23 24 25 26 27 Shopping 28 29 30 31 1 2 3 Ads 12  $\overline{2}$ Sun Mon Tue Wed Thu Fri Sat 2 8 8 10 12 4 6 8 10 1-30 31-75 76-150 151+ AM PM **Videos** Total Google searches: 33596 Show more trends >> Maps **Blogs Remove items** Older > Oldest > **Books** Yesterday Bookmarks Searched for 615 ft. washington ave 6:30pm Searched for machine learning decision tree R 5:37pm Programs for Machine Learning - nyu.edu 5:37pm Chapter 9 DECISION TREES - bgu.ac.il  $\frac{1}{\sqrt{2}}$ 5:38pm Searched for machine learning decision tree 5:37pm Machine Learning/Decision Trees/C4.5 Tutorial - uregina.ca 5:37pm Searched for From 5 Metrotech Center, Brooklyn, NY To JFK airport 5:30pm

Searched for flight status

 $\overline{a}$ 

- 454 scp streamload2 ffund@omfserver-witest.poly.edu:/home/ffund/streamload2.rb 455 exit 456 ls -alstr 457 scp coopshim.rb ffund@omfserver-witest.poly.edu: 458 scp vlc.rb ffund@omfserver-witest.poly.edu: 459 scp coop-test.rb ffund@omfserver-witest.poly.edu: 460 scp wmxstat.rb ffund@omfserver-witest.poly.edu: 461 w 462 ssh outdoor 463 w 464 cat note-to-self.txt 465 omf load -i ffund01-node-node1-6.outdoor.orbit-lab.org-2012-10-15-18-56-28.ndz -t node1-6.outdoor.orbit lab.org 466 cat note-to-self.txt 467 omf load -i ffund01-node-node1-7.outdoor.orbit-lab.org-2012-10-16-23-25-07.ndz node1-7.outdoor.orbit-lab.org 468 ps -ef | grep load 469 ps -ef | grep load 470 sudo su 471 kill %1 472 omf load -i ffund01-node-node1-7.outdoor.orbit-lab.org-2012-10-16-23-25-07.ndz -t node1-7.outdoor.orbit lab.org
- 473 omf tell -a on -t node1-7.outdoor.orbit-lab.org,node1-6.outdoor.orbit-lab.org
- 474 ssh root@node1-7
- 475 scp root@node1-7:/root/coopshim.tgz ffund@omfserver-witest.poly.edu:/home/ffund/coopshim-outdoor.tgz
- 476 scp root@node1-7:/root/coopshim.tgz coopshim-outdoor.tgz
- 477 scp coopshim-outdoor.tgz ffund@omfserver-witest.poly.edu:/home/ffund/coopshim-outdoor.tgz
- 478 ssh root@node1-6
- 479 ls -tr
- 480 vi streamload2
- 481 ls

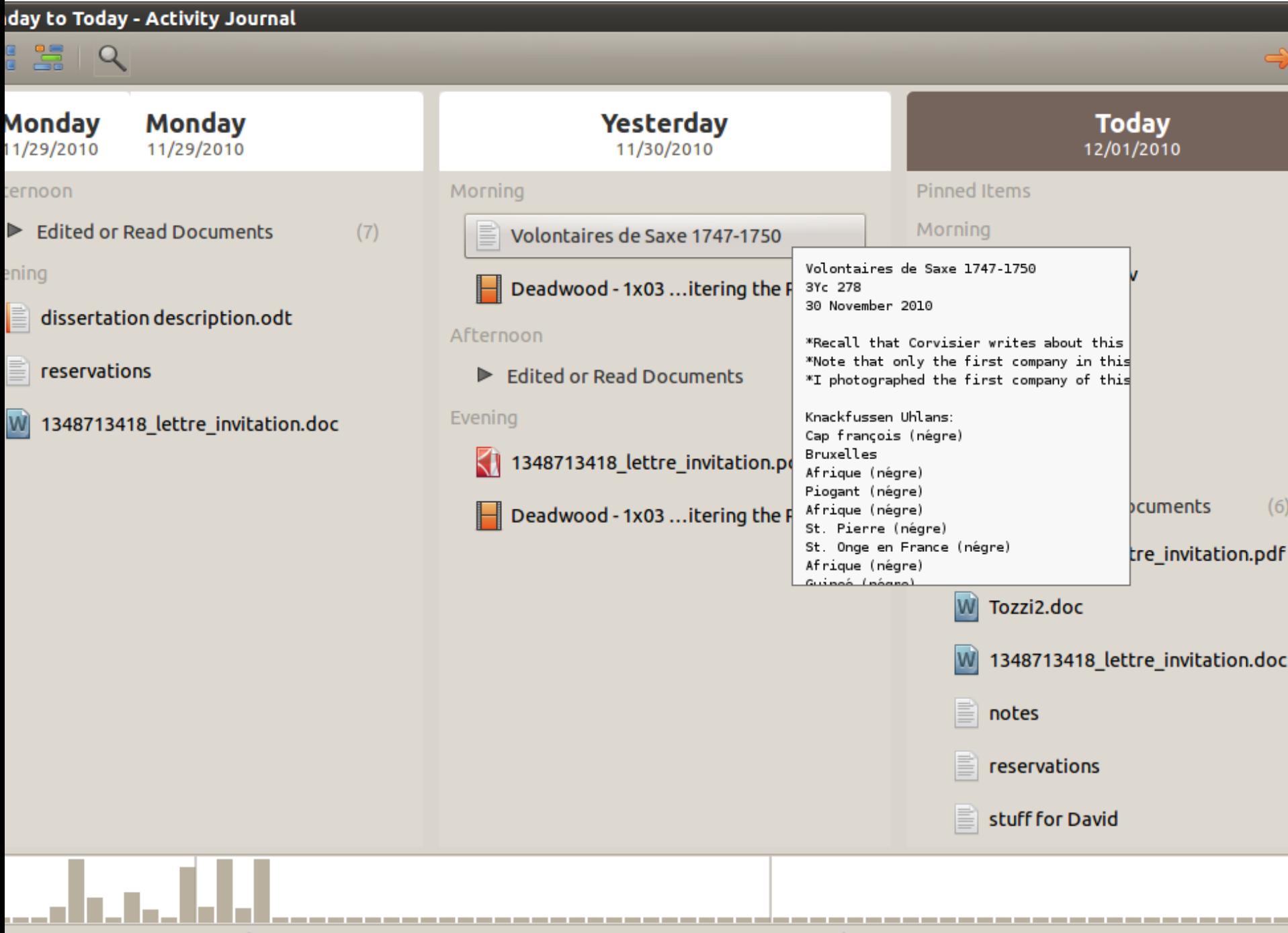

October 2010

November 2010

## My vision:

- Data provenance
	- Not just experiment + metadata (I&M tools)
	- Not just a log (GENI clearinghouse)
- Chronological journal of activity (as in Linux history)
	- Tag and remove items (as in Google Search History)
- Runs across different tools, including web browser, Linux console, etc. (as in Gnome Activity Journal)
	- Relationships between groups of activities (e.g. "Ran a series of omf exec commands")
- Show actions by multiple users (as in wiki history)
- Links to logs, experiment databases, actions

# **NYU-DC**

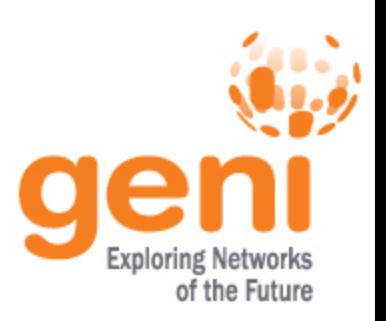